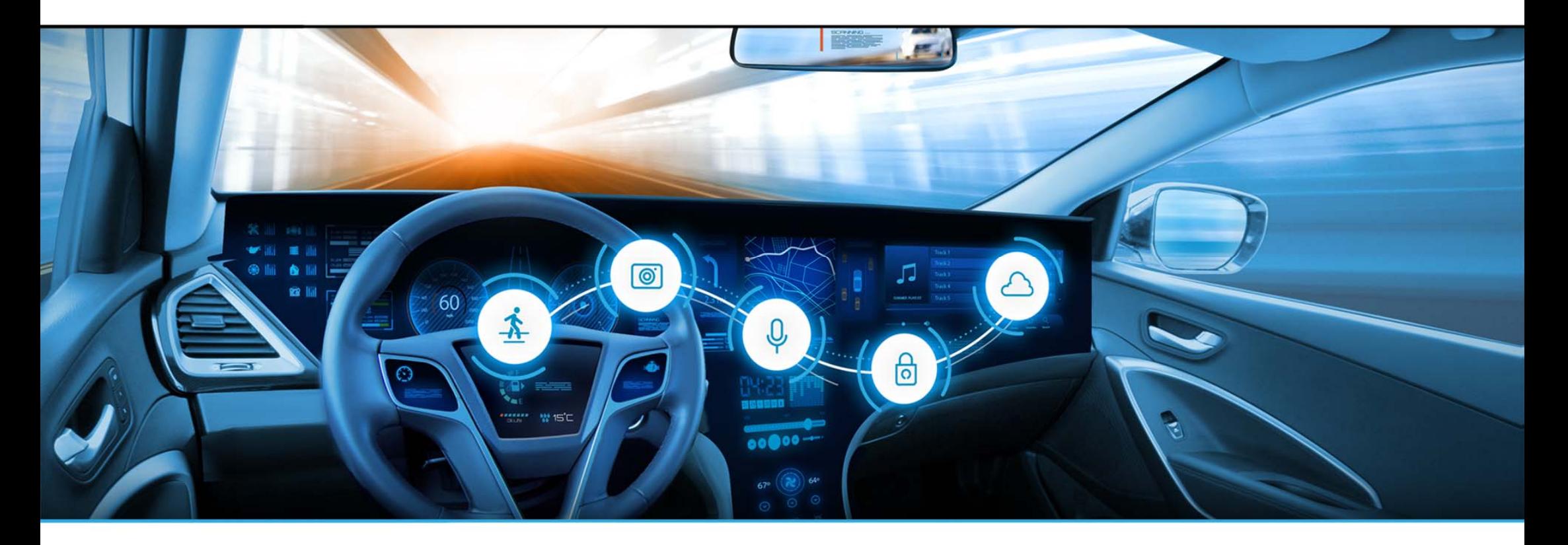

**Android Automotive SIG - Vehicle Data APIs / VHAL** 

# **Alexander Domin from BMW**

#### **Stefan Wysocki from TietoEVRY**

GENIVI Virtual Technical Summit | May 13, 2020

The content on this presentation is licensed under a Creative Commons Attribution-ShareAlike 4.0 International License

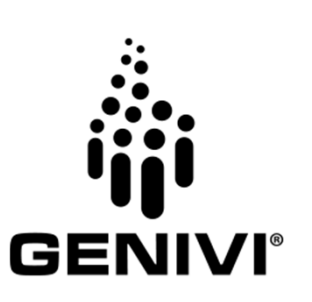

#### **Workshop Agenda**

- Project overview & proof-of-concept demo
- Topics discussion
	- Google Vehicle Properties Implementation based on GraphQL Service.
	- Permission groups specification.
	- Translation of permission groups.
	- JWT Token what will be included and how it will be done? And generation process?
- Feature content definition for next milestones
- Technical readiness level assessment and discussion on how and when to reaching out to Google

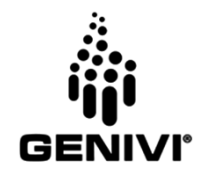

# **Android Automotive SIG ‐ Project overview & proof-of-concept demo**

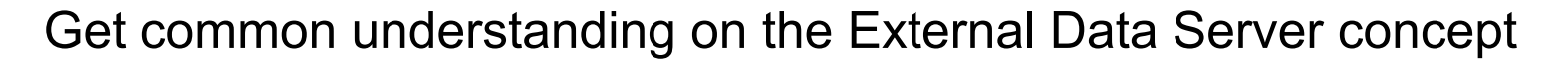

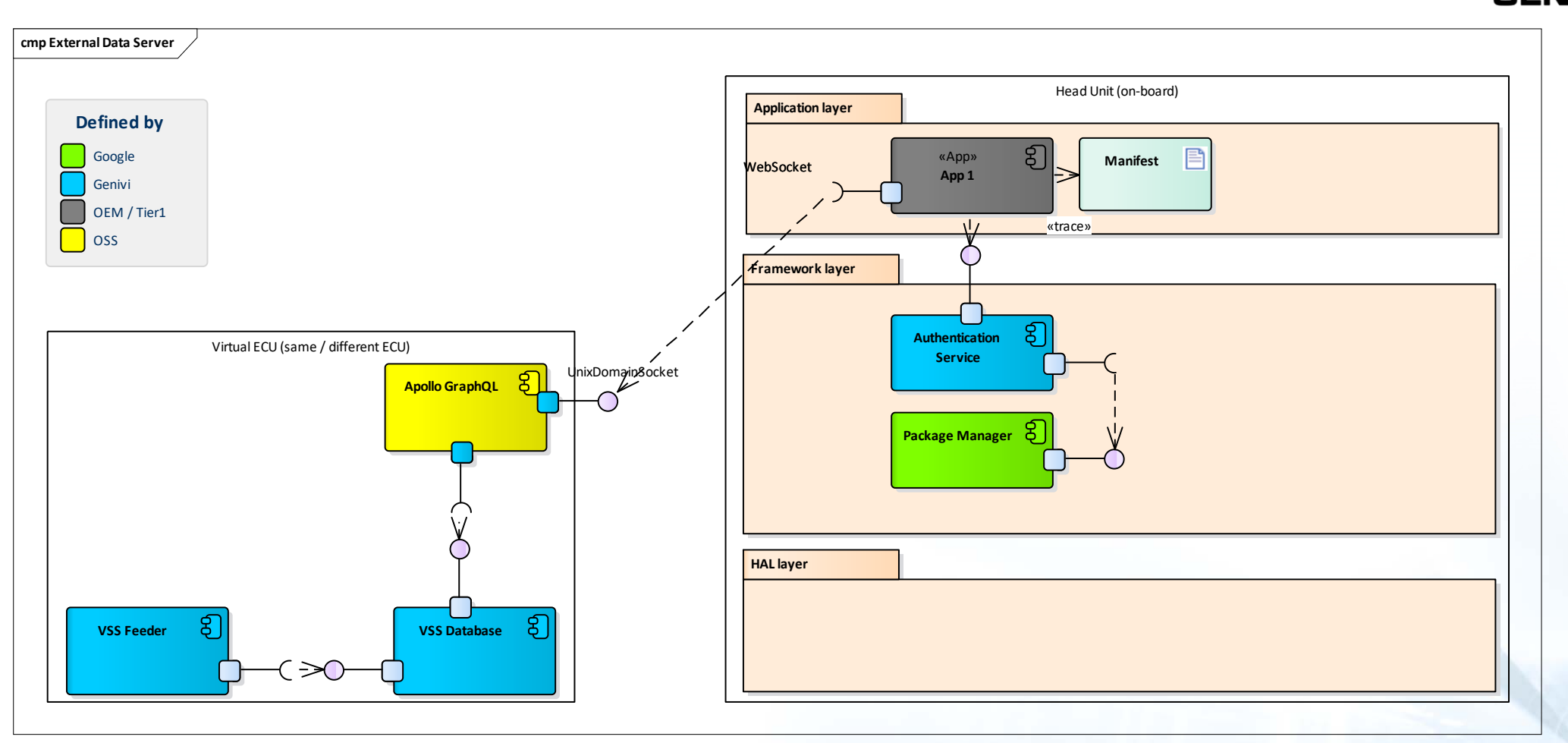

#### **Android Automotive SIG ‐ Project overview & proof-of-concept demo**

Request for contributions

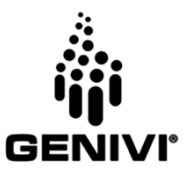

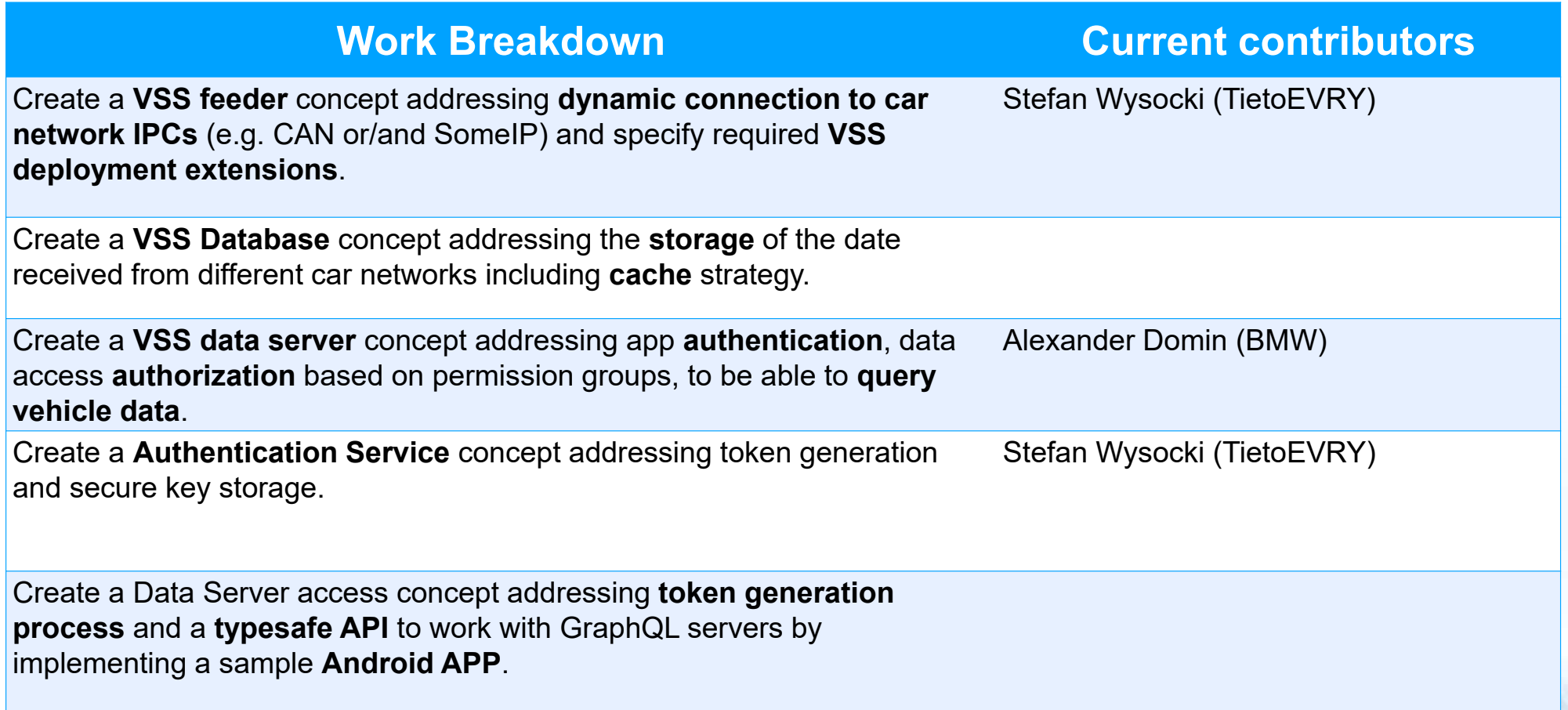

#### **Android Automotive SIG ‐ Project overview & proof-of-concept demo**

#### Showcase Proof-of-Concept Demo

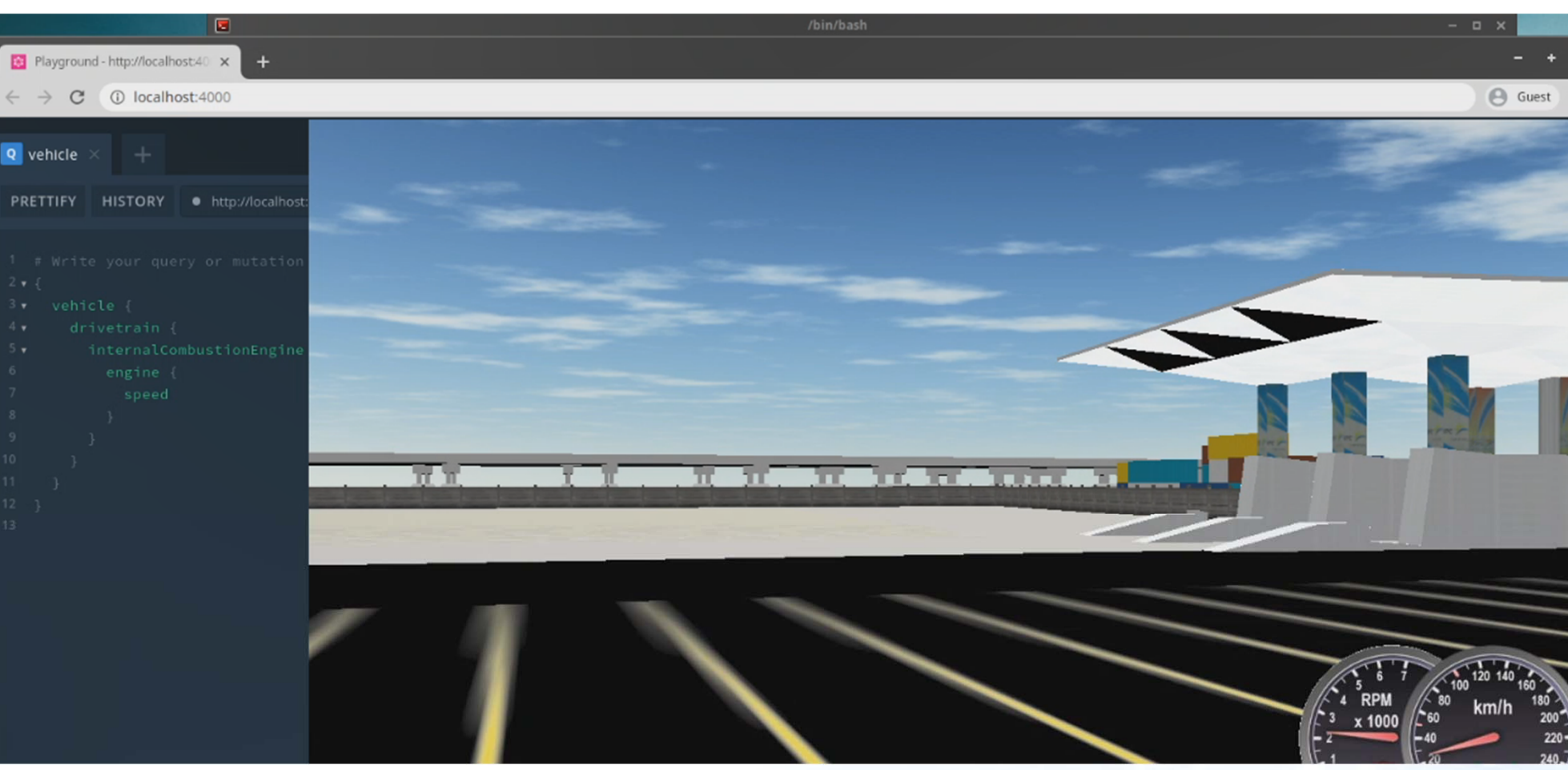

May 2020 | Copyright © GENIVI Alliance 2020

5.

#### **Android Automotive SIG ‐ Google Vehicle Properties Implementation**

#### Get common understanding on the GENIVI Google VHAL concept

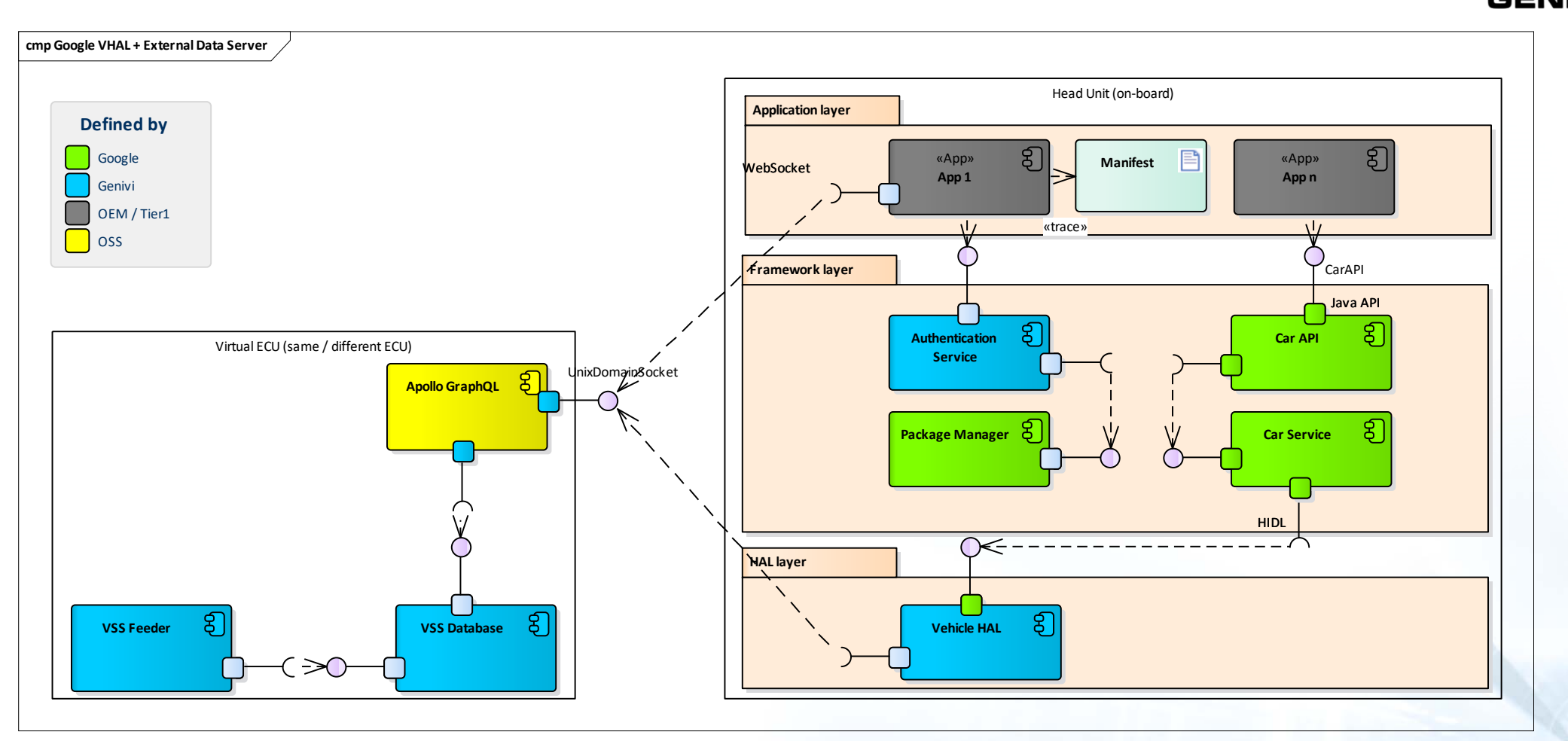

#### **Android Automotive SIG ‐ Google Vehicle Properties Implementation**

Identification of work packages for the Proof-of-Concept

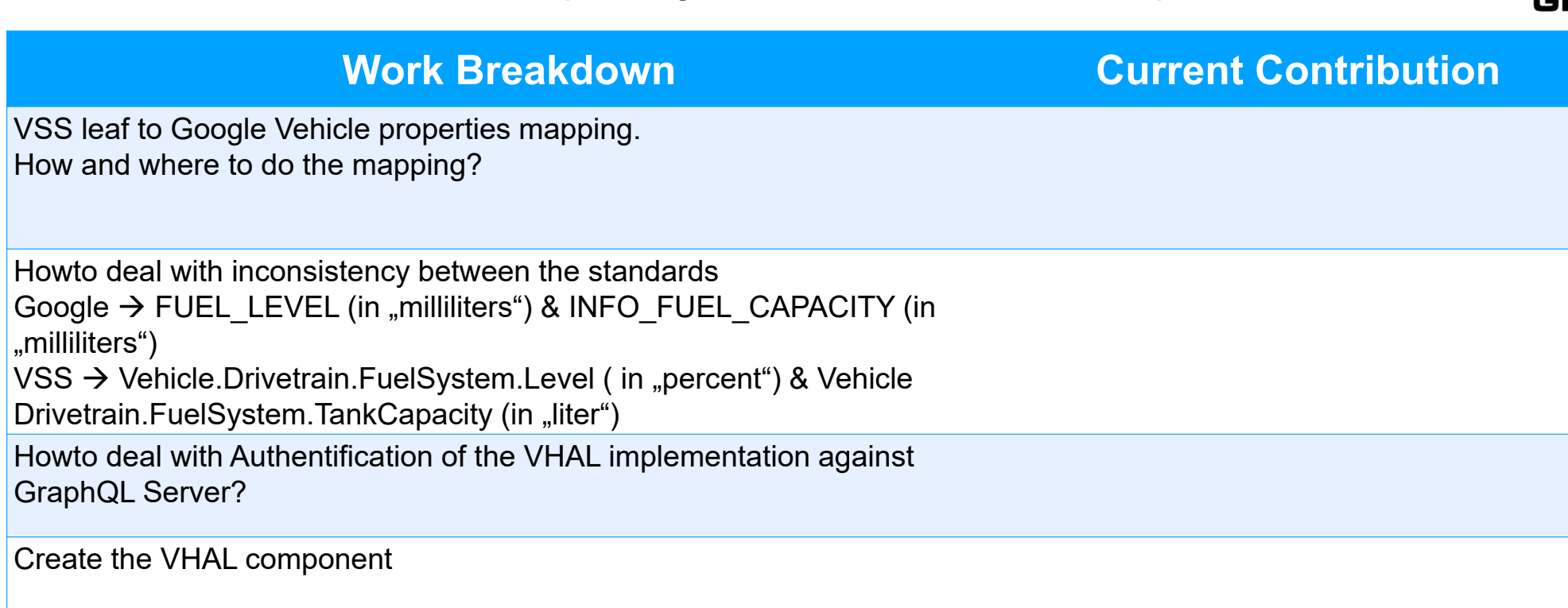

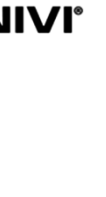

Share experience made specifying permission groups

The AASIG agreed to Introduce permission groups to limit access to vehicle data, aligning to the concept provided by Android

#### e.g.:

<?xml version="1.0" encoding="utf-8"?>

<manifest xmlns:android="http://schemas.android.com/apk/res/android"

package="org.genivi.ambientlight">

<uses-permission android:name="android.permission.INTERNET" />

<uses-permission android:name="android.car.permission.CAR\_IDENTIFICATION" />

<uses-permission android:name="vss.permission.AMBIENTLIGHTING\_READ" />

…</manifest>

#### **Open questions:**

- Using which syntax permission groups shall be specified?
- The right location to maintain this specification?
- $-$  How permission groups will be handled in our architecture?

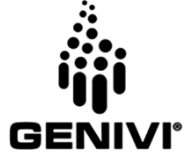

Concept of directives as a permission validation in GraphQL.

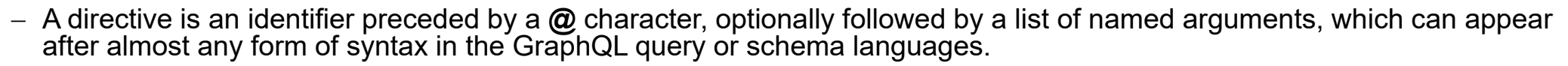

 Imagine **"@hasPermissions"** directive that takes an argument **"permissions"**, which contains a list of permissions. This **"@hasPermissions"** directive can appear on individual fields, to enforce field-specific **"@hasPermissions"** restrictions:

e.g. GraphQL Schema example:

*""" Ambient lighting signals and sensors """*

*type Vehicle\_Cabin\_Lights\_AmbientLighting {* 

*""" Switches all ambient lighting effects in the cabin on (true) and off (false). """ isLightingOn: Boolean*

*@hasPermissions( permissions: ["\*\_READ"] )*

*}*

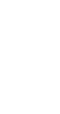

Definition of permission groups in yaml deployment files

#### **VSS specification file (\*.vspec):**

#### **VSS deployment file (\*.depl):**

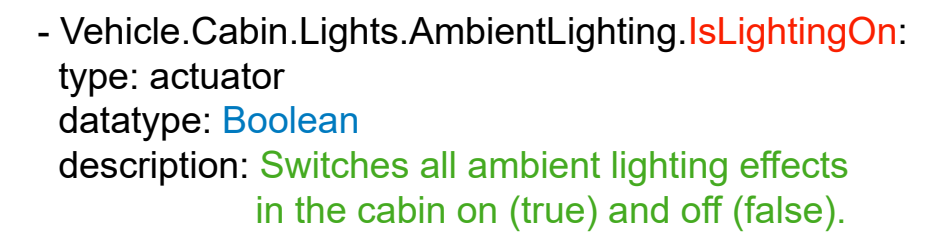

- Vehicle.Cabin.Lights.AmbientLighting.IsLightingOn: permissions:
	- vss.permission.AMBIENTLIGHTING\_READ
	- vss.permission.AMBIENTLIGHTING\_WRITE
	- vss.permission.VEHICLE\_READ

#### **GraphQL schema file:**

type Vehicle Cabin Lights AmbientLighting { """ Switches all ambient lighting effects in the cabin on (true) and off (false). """ isLightingOn: Boolean *@hasPermissions*( *permissions*: ["vss.permission.AMBIENTLIGHTING\_READ", "vss.permission.AMBIENTLIGHTING\_WRITE", "vss.permission.VEHICLE\_READ" ] )

}

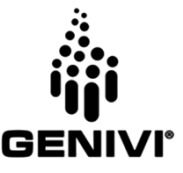

#### **Android Automotive SIG – JSON web token generation process**

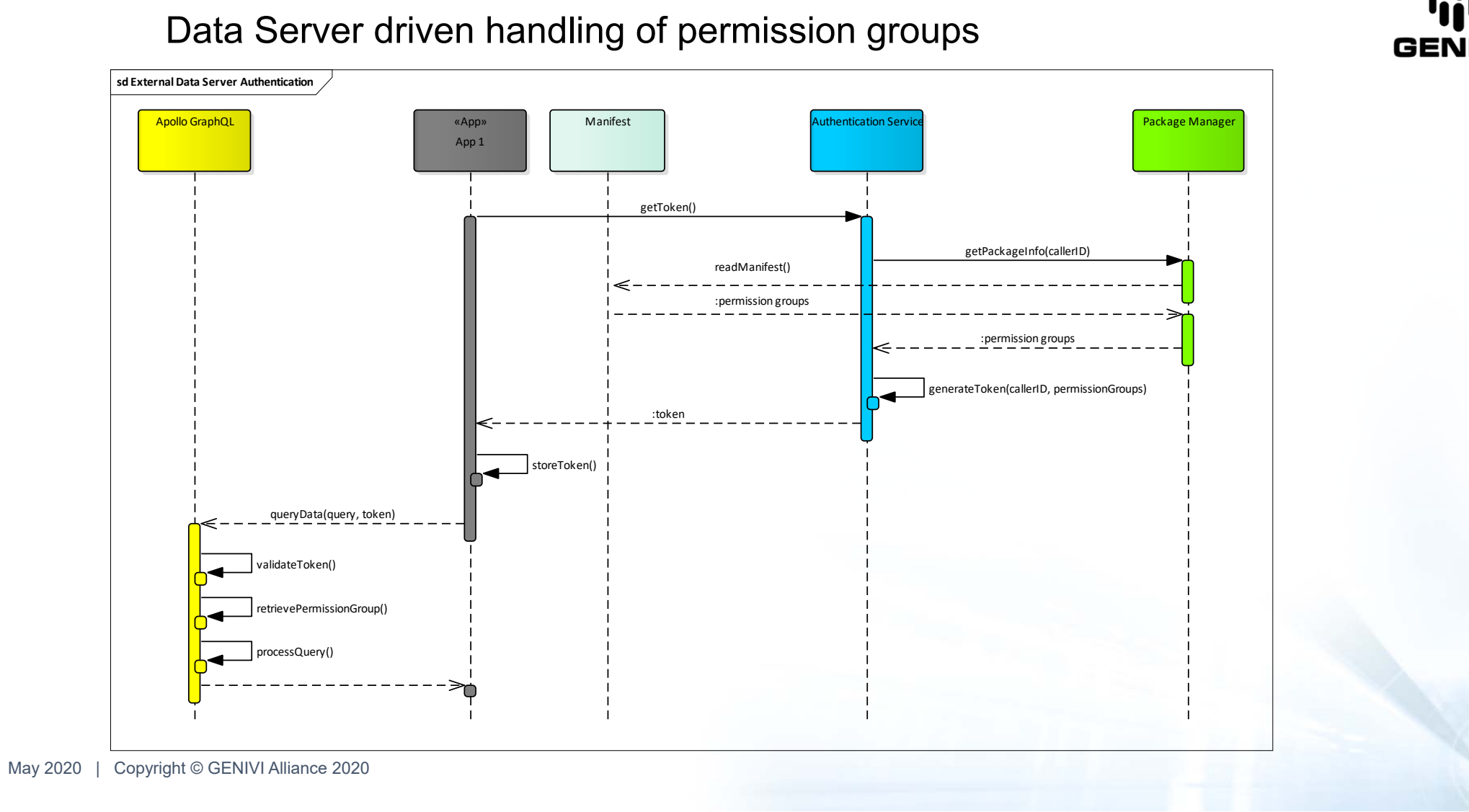

11

Definition of permission groups in a json files

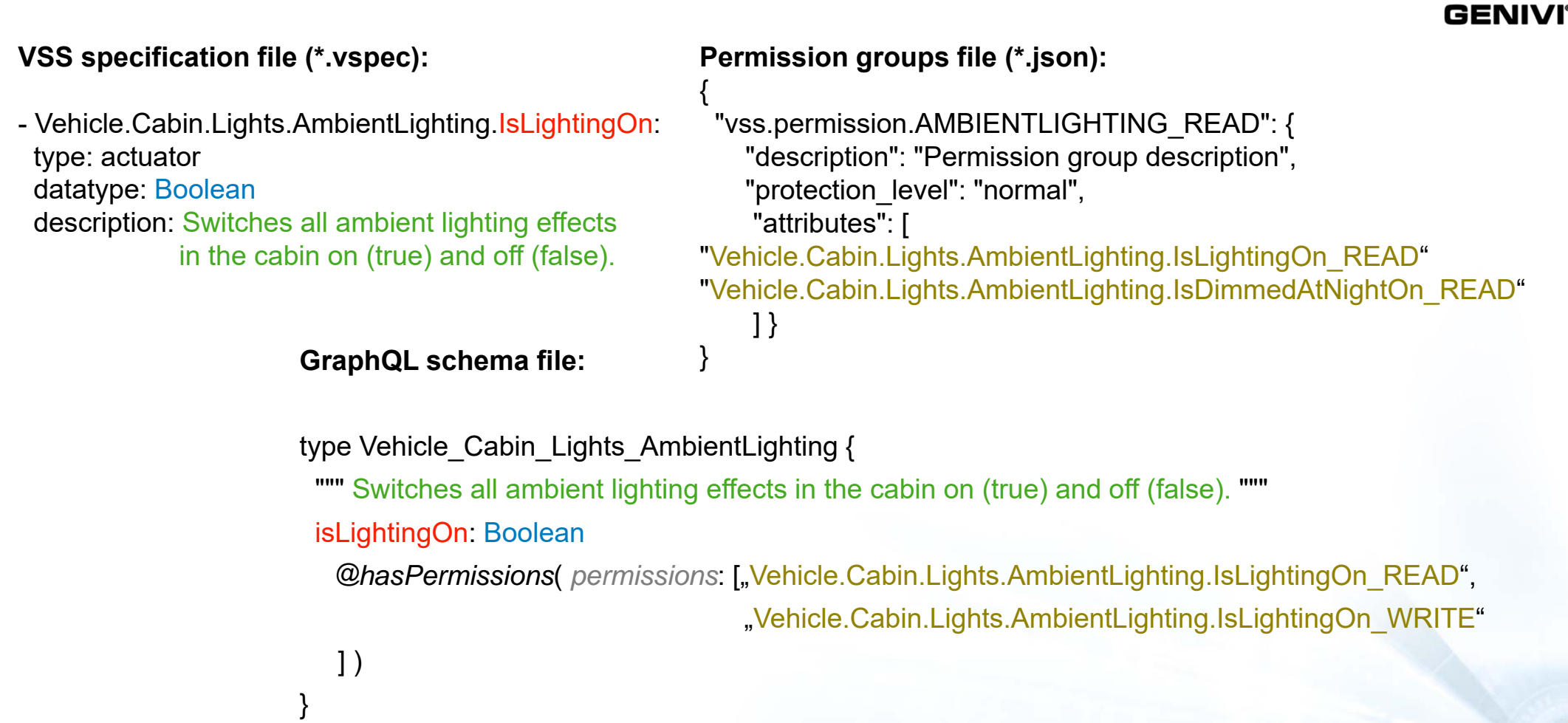

#### **Android Automotive SIG – JSON web token generation process**

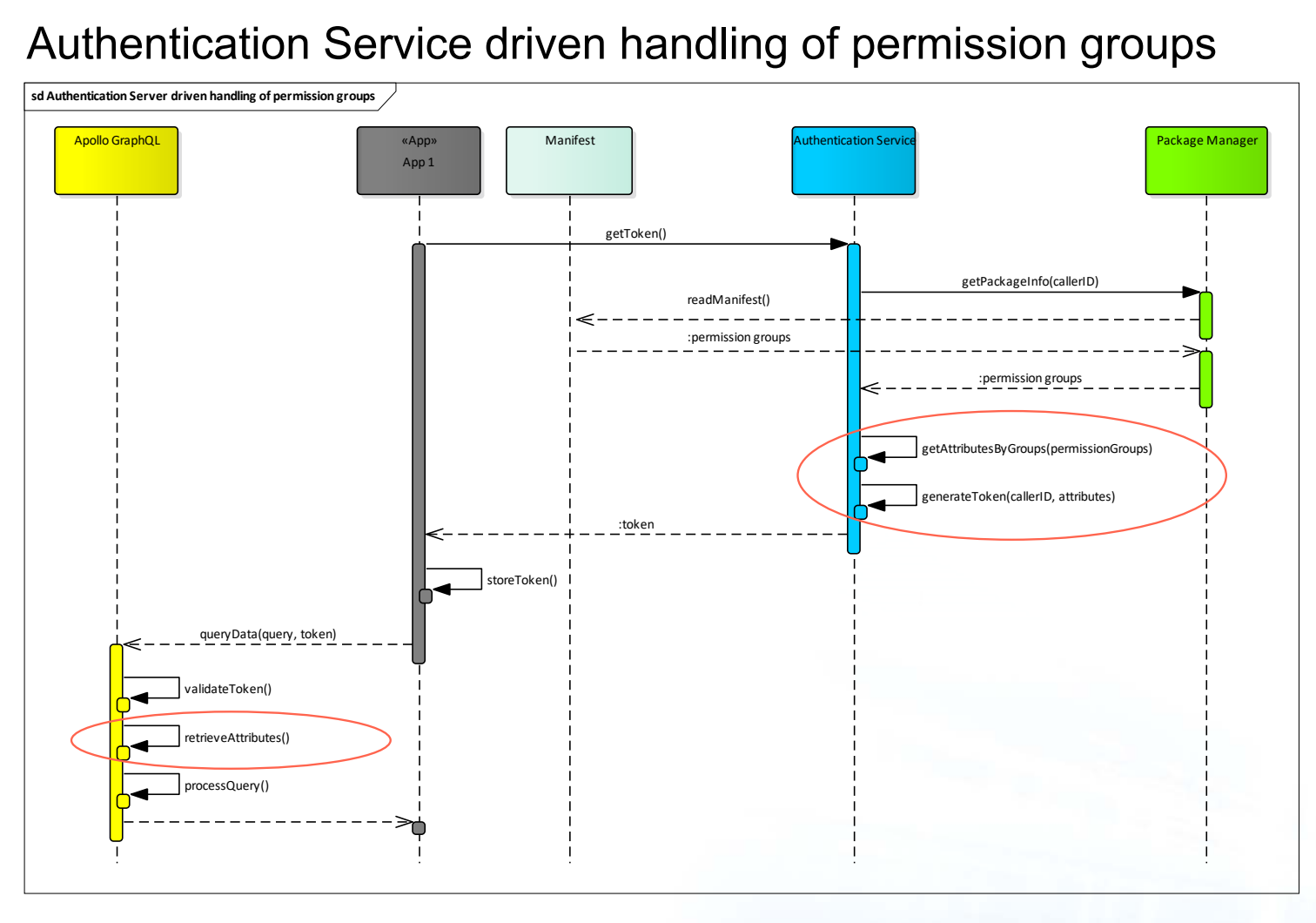

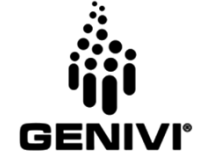

May 2020 | Copyright © GENIVI Alliance 2020

13

# **Timeline & Dissemination**

**Timeline** 

- Milestone 1 **GENIVI Virtual Technical Meeting** (12-14 May)
- Milestone 2 Internal milestone (early Q3 July)
- Milestone 3 Fall All Member Meeting, Leipzig, Germany (last week of October)
- Milestone 4 CES 2021, Las Vegas, USA (early January 2021)

Proposals for dissemination

- VSS as an alternative to Google Vehicle Properties
- Access via GraphQL instead of Key Value pairs.

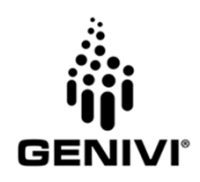

# **Contributing**

- **Weekly telcos**
	- ⁃ Tuesdays 17:00 CET (US friendly time) Vehicle Data APIs / VHAL
	- ⁃ Thursday 11:30 CET (India & Asia friendly time) Audio HAL
	- ⁃ Mailing list: http://genivi.emwd.com/mailman/listinfo/aa-sig\_lists.genivi.org
- ⁃ **Wiki**
	- Android Automotive Project Wiki:<u>https://at.projects.genivi.org/wiki/x/XgA4Ag</u>
	- ⁃ Vehicle Data Access / VHAL External Data Server Proof-of-Concept Work Breakdown Wiki https://at.projects.genivi.org/wiki/x/RgXYAg
	- $\bullet$ Audio HAL - System Level Audio Wiki

https://at.projects.genivi.org/wiki/x/BAIyAw

May 2020 | Copyright © GENIVI Alliance 2020

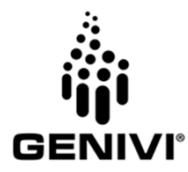

# **Thank you!**

# **Visit GENIVI:**

http://www.genivi.org http://projects.genivi.org

**Contact us:**  help@genivi.org

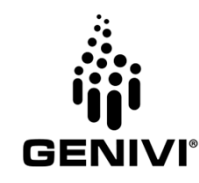

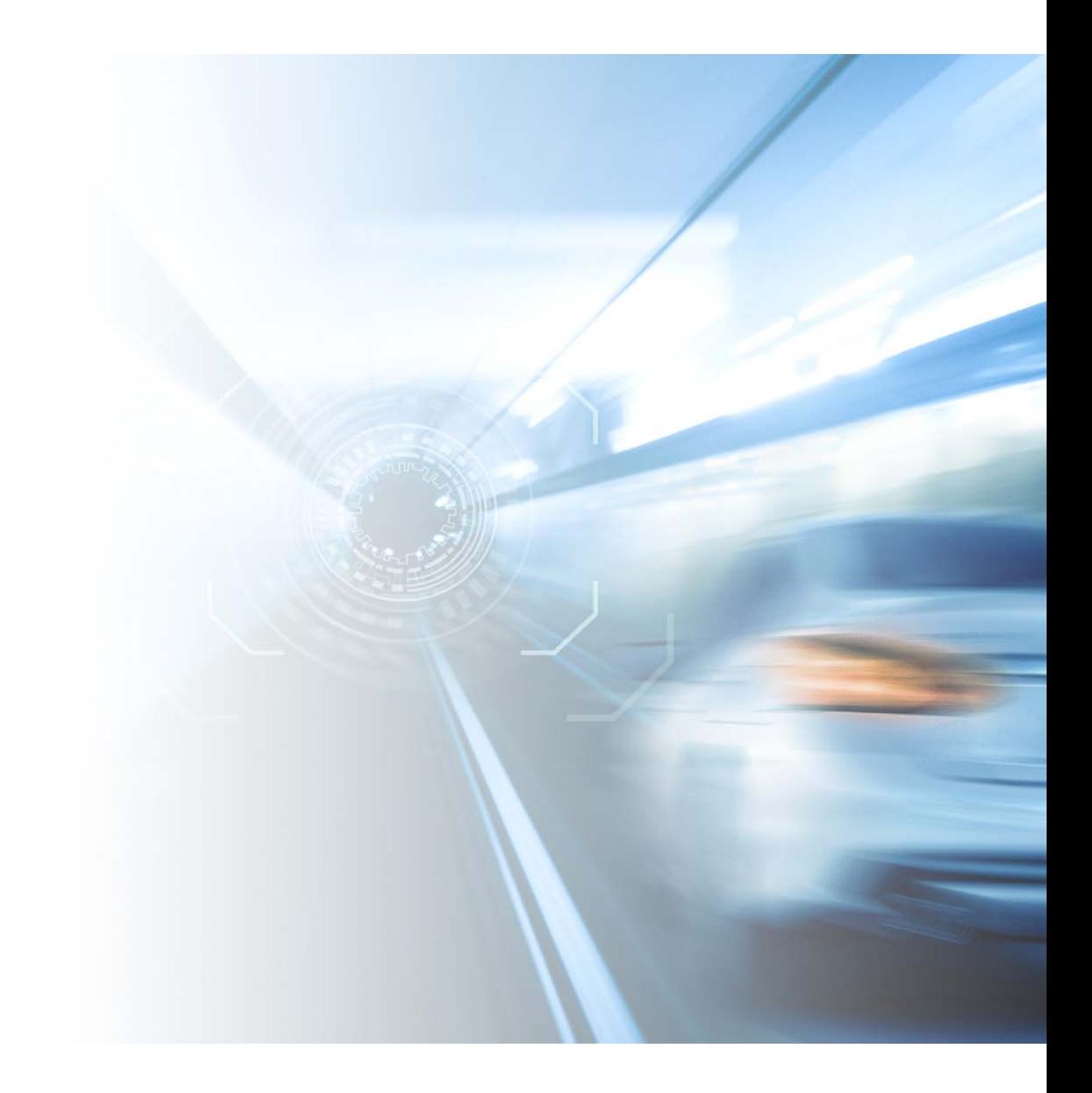

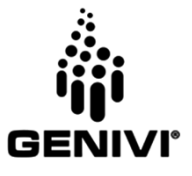

**Vehicle Data Access via Customized HAL - Google VHAL + OEM Extensions inside**

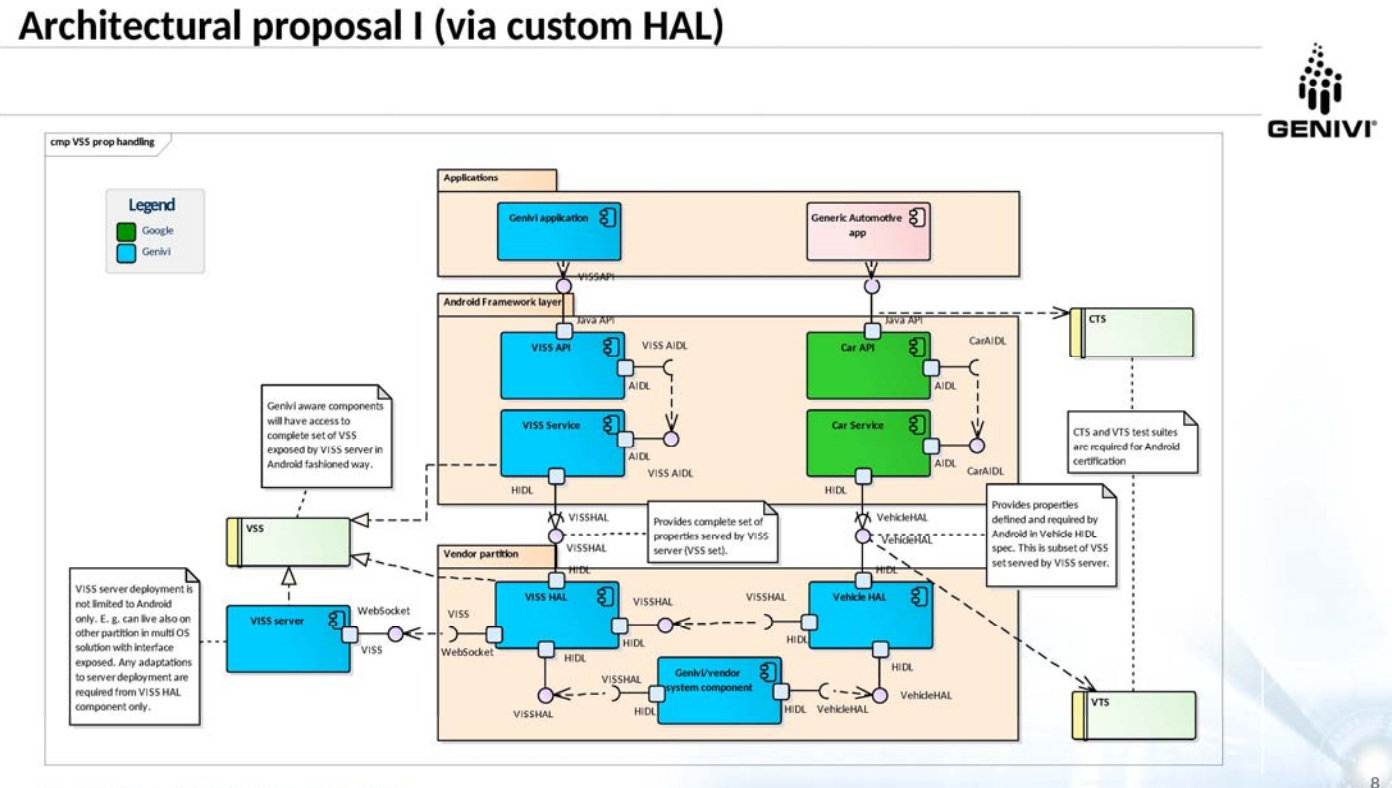

29 October 2019 | Copyright CGENIVI Alliance 2019

**Vehicle Data Access – via Some/IP Service - SomeIP stack inside the Framework**

Look at vsomeip port to AOSP : https://github.com/GENIVI/vsomeip/pull/107

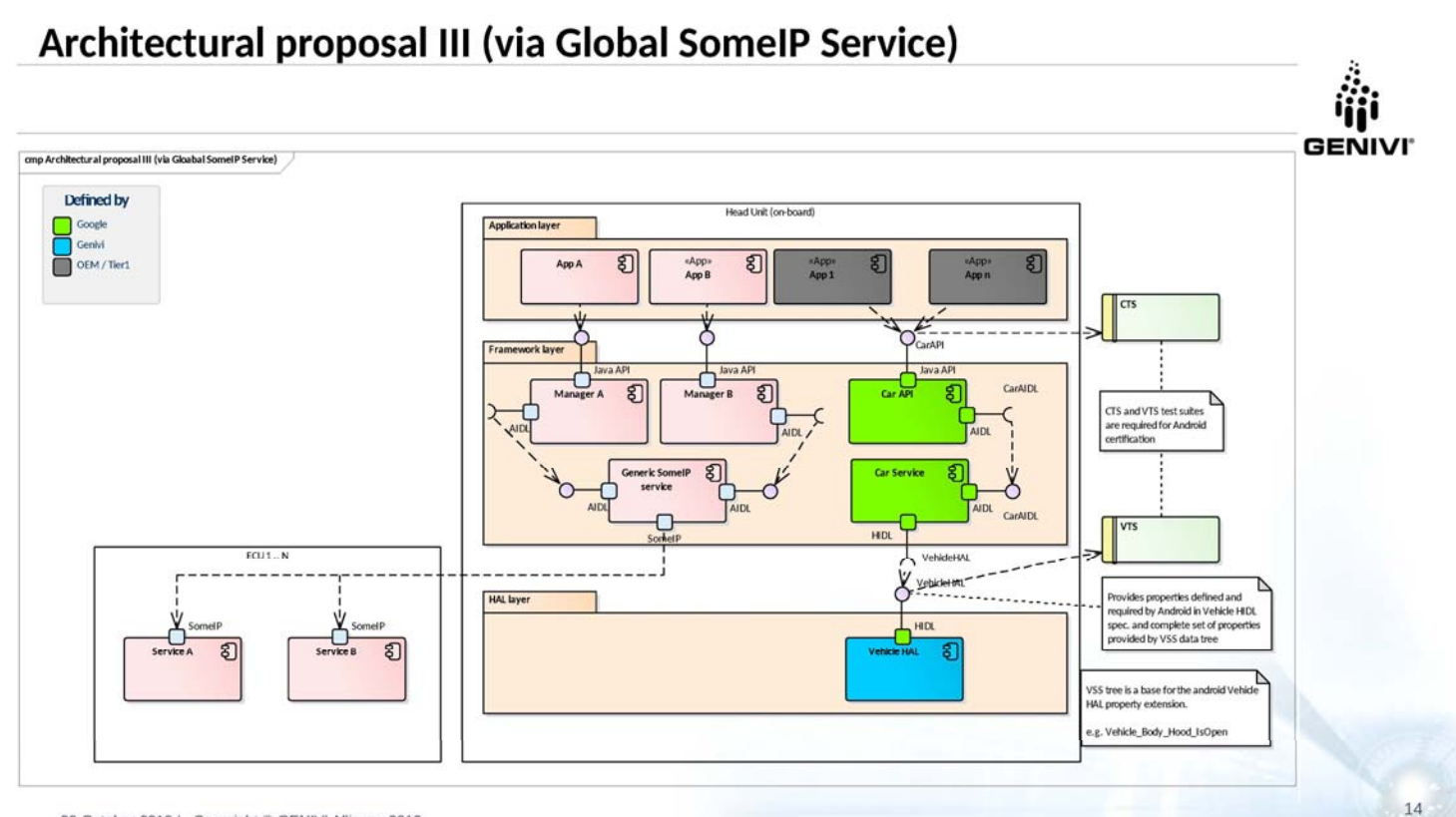

29 October 2019 | Copyright © GENIVI Alliance 2019

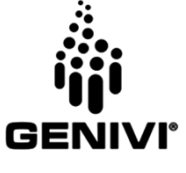

18